# **TRAINING OFFERING**

#### **You can reach us at:**

Arrow Enterprise Computing Solutions Ltd, Part 1st Floor, Suite 1D/1, Central House, Otley Road, Harrogate, HG3 1UG

Email: educationteam.ecs.uk@arrow.com Phone: 0870 251 1000

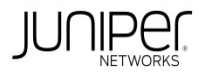

# **Implementing Juniper Paragon Pathfinder and Planner Applications (JPAW)**

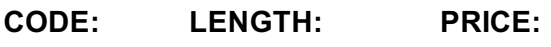

JUN\_JPAW 32 Hours (4 days) £3,195.00

# **Description**

This four-day course introduces Paragon Automation applications including Paragon Pathfinder, Paragon Planner, and Paragon Insights. Through

demonstrations and hands-on labs, students will learn the capabilities of these applications including WAN topology discovery, segment routingtraffic engineering (SR-TE) and RSVP- signaled label-switched path (LSP) management, Path Computation Element Protocol (PCEP) LSP discovery and provisioning, label-switched path (LSP) optimization, LSP calendaring, maintenance scheduling, point-to-multipoint (P2MP), LSP management, failure simulation, reporting, network modeling, path demand placement, hardware inventory collection, network telemetry collection, and closed-loop automation. Students learn to configure and monitor these features on a WAN consisting of vMX Series devices. This course is based on Junos version 22.4R1.10 and Paragon Automation version 23.1.

COURSE LEVEL Advanced

# **Objectives**

- Describe various WAN domains.
- Configure Paragon Pathfinder for initial use.
- Configure Paragon Pathfinder topology discovery.
- Provision various LSP types.
- Describe P2MP use cases.
- Perform LSP provisioning using Network Configuration Protocol (NETCONF).
- Schedule network maintenance events.
- Use Paragon Insights to analyze network performance.
- Launch and use Paragon Planner.
- Perform network modeling.
- Perform network component failure simulation.
- Manage and optimize network demands.

# **Audience**

This course benefits individuals using Paragon Automation to automate the management of service provider or large enterprise MPLS networks

#### **Prerequisites**

- Understanding of the OSI Model
- Junos OS configuration experience—Introduction to the Junos Operating System course or equivalent
- Advanced MPLS knowledge—Junos MPLS Fundamentals course or equivalent

# **Programme**

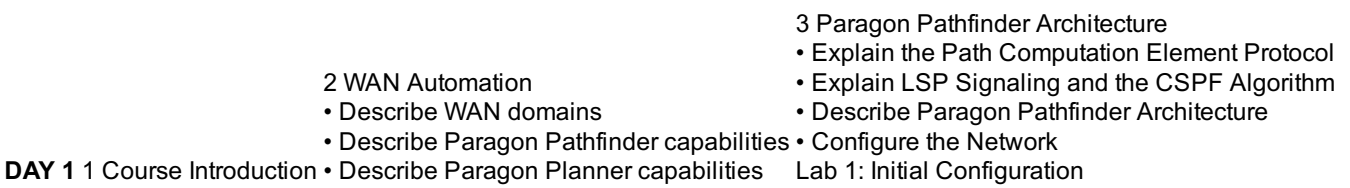

• Configure Paragon Pathfinder network topology discovery Lab 2: Network Topology Discovery • Examine the Paragon Planner Desktop interface DAY 2 Lab 3: Using Paragon Automation 6 Basic LSP Management • Describe various LSP types • Configure PCC-controlled LSPs • Configure PCE-delegated LSPs • Configure PCE-initiated LSPs • Monitor LSPs from the Paragon pathfinder UI • Define LSP optimization Lab 4: Basic LSP Management 7 Advanced LSP Management • Describe primary, secondary, and standby LSPs • Describe symmetric pairs of LSPs • Discuss diversity groups • Describe using JUNOS MPLS LSP templates • Explain LSP calendaring • Describe inter-AS LSPs • Explain how to provision multiple LSPs Lab 5: Advanced LSP management **DAY 3** 8 Segment Routing • Describe segment routing • Configure and verify segment routing on routers running Junos OS • Manage P2MP LSPs with Paragon Pathfinder • Use Paragon Pathfinder to provision SR-MPLS LSPs Lab 6: Segment Routing 9 P2MP LSPs • Describe the basic functionality of P2MP and its use cases • Monitor P2MP PSPs with Paragon Pathfinder • Describe point to-multipoint LSPs 10 Maintenance Scheduling and NETCONF LSP Provisioning 11 Paragon Insights • Automate rerouting of LSPs • Configure NETCONF LSP provisioning Lab 7: Maintenance Scheduling and NETCONF Provisioning Lab 8: Paragon Insights **DAY 4** • Describe Paragon Insights capabilities • Configure Paragon Insights monitoring 12 Paragon Automation Troubleshooting • Troubleshoot Paragon Automation components • Troubleshoot network topology acquisition • Troubleshoot the Path Computation Element Protocol • Launch Paragon Planner Desktop and explore the interface Lab 9: Paragon Automation Troubleshooting 13 Paragon Planner • Explain the features and capabilities of Paragon Planner Lab 10: Paragon Planner 14 Network Modeling • Create a network model • Analyze network model data files • Simulate network failure • Modify network models Lab 11: Network Modeling 15 Network Demands and Failure Simulation • Calculate network demand forwarding Lab 12: Network Demands and Failure Simulation SELF-STUDY MODULE 16 Paragon Active Assurance Solution Components • Passive versus active • PAA solution overview

• Examine the Paragon Automation interface

• Overview of use case topologies

• Describe how Paragon Pathfinder discovers network topology

#### **Follow on courses**

Juniper SD-WAN with Mist AI

# **Test and Certification**

RELATED CERTIFICATION: JNCIA-SEC

#### **Session Dates**

On request. Please Contact Us

#### **Additional Information**

This training is also available as onsite training. Please contact us to find out more.